# **Measurement & Automation Board**

The M&A Board is an off-the-shelf test jig that makes end of line testing and benchtop automation easy. Seamlessly integrate with the MagicDAQ USB DAQ or pair with a DAQ module of your choice to access a comprehensive suite of testing capabilities.

- $\Rightarrow$ 3 General current measurement circuits (5A max)
- →1 Low current measurement circuit (uAs)
- →4 Temperature measurement probes (-55C 125C)
- →4 Switching relays (7A max)
- →1 Variable voltage power output (1V 10V, 2A max)
- →2 Fixed power outputs (3.3V & 12V)
- →Use stand alone or mount to a custom PCB

## **Technical Specifications**

# Current Measurement – 3 Channels: A2, A3, A4 Maximum Applied Voltage -10V to +16V (relative to GND) Default Current Measurement Ranges A2 +/- 5A A3 +/- 1.5A A4 +/- 5A

#### Sense Resistors (Vref =0V)

| Measurement<br>Range | MagicDAQ<br>Resolution | Resistance | Part #               | Details                                 |
|----------------------|------------------------|------------|----------------------|-----------------------------------------|
| +/- 500 mA           | 0.13 mA                | 0.1 Ohm    | ERJ-8BWFR100V        | Size 1206; Tolerance +/- 1%; Power 1W   |
| +/- 1.5A             | 0.38 mA                | 0.033 Ohm  | KRL1632E-M-R033-F-T5 | Size 1206; Tolerance +/- 1%; Power 3/4W |
| +/- 5A               | 1.26 mA                | 0.01 Ohm   | CRF1206-FZ-R010ELF   | Size 1206; Tolerance +/- 1%; Power 1W   |

| Output Voltage                                                    | Vout = (Current * Sense Resistor Resistance * 200) + Vref<br>Current flow from +A to –A is positive, reverse is negative.<br>Voltage output pins: A2_Out – A4_Out on DAQ Header. |  |  |
|-------------------------------------------------------------------|----------------------------------------------------------------------------------------------------|--|--|
| Output Voltage Range                                              | Default: -10V to 10V (Vref = $0V$ )<br>Alternative: $0V$ to $10V$ (Vref = $5V$ )                                                                                                 |  |  |
| Current Equation                                                  | Current = (Vout – Vref)/(Sense Resistor Resistance *200)                                                                                                    |  |  |
| Switching Relays – 4 Channels: Relay_1, Relay_2, Relay_3, Relay_4 |                                                                                                    |  |  |
| Maximum Switching Capacity                                        | 5A 30V DC; 7A 160V AC                                                                                                    |  |  |
| Maximum Contact Resistance                                        | 0.1 Ohm                                                                                                    |  |  |
| Relay Control                                                     | Input pin > $2.1V$ : Relay Closed. Maximum input voltage : $20V$ .<br>Input pin = $0V$ : Relay Open.<br>Input pins: Relay_1 – Relay_4 on DAQ Header.                             |  |  |
| ON / OFF Indication: LED                                          | LED ON = Relay Closed. Located near relevant screw terminals                                                                                                    |  |  |
| ON / OFF Indication: Digital Output                               | Output pin sink to GND : Relay Closed.<br>Output pin = 12V : Relay Open.<br>Output pins: LED_1 – LED_4 on DAQ Header.                                                            |  |  |
| PCB Routing – Creepage & Clearance                                | Creepage & Clearance: 1.8mm. IEC 62368-1 Mains Basic<br>Insulation, Pollution Degree 2, Material Group III, <2000m                                                               |  |  |

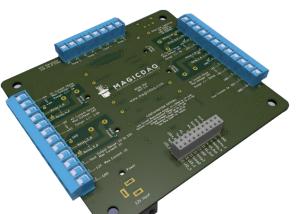

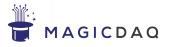

| Low Current Mea                                | asurement – 1 C            | hannel: A1       |                                                                                                |                                                                                                    |                                          |  |
|------------------------------------------------|----------------------------|------------------|------------------------------------------------------------------------------------------------|----------------------------------------------------------------------------------------------------|------------------------------------------|--|
| Maximum Applied Voltage                        |                            |                  | -10V to +10V (relative to GND)                                                                 |                                                                                                    |                                          |  |
| Default Current Measurement Range              |                            |                  | +/- 300uA                                                                                      |                                                                                                    |                                          |  |
| Sense Resistors (V                             | /ref = 0V)                 |                  |                                                                                                |                                                                                                    |                                          |  |
| Measurement<br>Range                           | MagicDAQ<br>Resolution     | Resistance       | Part #                                                                                         |                                                                                                    | Details                                  |  |
| +/- 100 uA                                     | 0.025 uA                   | 1K Ohm           | RNCP1                                                                                          | 206FTD1K00                                                                                                    | Size 1206; Tolerance +/- 1%; Power 1/2W  |  |
| +/- 300 uA                                     | 0.076 uA                   | 332 Ohm          | RNCP1206FTD332R                                                                                |                                                                                                    | Size 1206; Tolerance +/- 1%; Power 1/2W  |  |
| +/- 600 uA                                     | 0.152 uA                   | 169 Ohm          | ERJ-8E                                                                                         | NF1690V                                                                                                    | Size 1206; Tolerance +/- 1%; Power 1/4W  |  |
| +/- 1 mA                                       | 0.253 uA                   | 100 Ohm          | RNCP1                                                                                          | 206FTD100R                                                                                                    | Size 1206; Tolerance +/- 1%;Power 1/2W   |  |
| Output Voltage                                 |                            |                  |                                                                                                | Vout = (Current * Sense Resistor Resistance * 97.863) + Vref<br>Current flow from +A1 to -A1 is positive, reverse is negative.<br>Voltage output pin: A1_Out on DAQ Header. |                                          |  |
| Output Voltage Range                           |                            |                  | Default: -10V to 10V (Vref = 0V)<br>Alternative: 0V to 10V (Vref = 5V)                         |                                                                                                    |                                          |  |
| Current Equation                               |                            |                  |                                                                                                | Current = (Vout – Vref)/(Sense Resistor Resistance *97.863)                                                                                                    |                                          |  |
| Temperature Me                                 | easurement – 4             | Channels: Temp   | 1, Temp                                                                                        | 2, Temp 3, Temp                                                                                                    | o 4                                      |  |
| Thermistor Probe Temperature Measurement Range |                            |                  | -55C to 125C                                                                                   |                                                                                                    |                                          |  |
| Thermistor Lead Wire Temperature Range         |                            |                  | -55C to 105C                                                                                   |                                                                                                    |                                          |  |
| Thermistor Temperature Measurement Accuracy    |                            |                  | +/-0.25C                                                                                       |                                                                                                    |                                          |  |
| Thermistor Type                                |                            |                  | 10k NTC Thermistor                                                                             |                                                                                                    |                                          |  |
| NTC B Value                                    |                            |                  | 3380 +/- 1%                                                                                    |                                                                                                    |                                          |  |
| MagicDAQ Resolu                                | ution                      |                  |                                                                                                | .045 C                                                                                                    |                                          |  |
| Output Voltage                                 |                            |                  | Vout = ( Rtherm / (10000 + Rtherm) ) * 10<br>Voltage output pins: Temp1 - Temp4 on DAQ Header. |                                                                                                    |                                          |  |
| Output Voltage Range                           |                            |                  | 0V to 10V                                                                                      |                                                                                                    |                                          |  |
| Temperature Equa                               | ation                      |                  |                                                                                                |                                                                                                    |                                          |  |
| Rtherm = -1 * ( (2                             | 10000 * Vout) / (\         | /out – 10) )     |                                                                                                |                                                                                                    |                                          |  |
| Temp (C) = (0.05<br>ln() in above equa         |                            |                  | 512647294                                                                                      | * In(Rtherm))) / (*                                                                                                    | 422282259763 + 198605621938 * ln(Rtherm) |  |
| Derived from equa                              | ation: B Value = Ir        | ( Rtherm / 10000 | ) / ( (1/ (Te                                                                                  | emp in C + 273.15                                                                                                    | ))-(1/(25+273.15))))                     |  |
| Variable Voltage                               | e Power Output             | – 1 Channel: Vo  | ut                                                                                             |                                                                                                    |                                          |  |
| Output Voltage Ra                              | ange                       |                  |                                                                                                | 1V to 10V                                                                                                    |                                          |  |
| Maximum Output                                 | Current                    |                  |                                                                                                | 2A                                                                                                    |                                          |  |
| Voltage Output Control                         |                            |                  | Vout = (-1.8 * Vout_set) + 10<br>Vout_set on DAQ Header (0V to 5V input).                      |                                                                                                    |                                          |  |
| Fixed Voltage Po                               | ower Output – 2            | 2 Channels: 3V3, | . 12V                                                                                          |                                                                                                    |                                          |  |
| 3V3 Maximum Out                                | tput Current               |                  |                                                                                                | 0.5A                                                                                                    |                                          |  |
| 12V Maximum Out                                | 12V Maximum Output Current |                  |                                                                                                | 1A                                                                                                    |                                          |  |

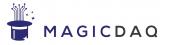

| Accessory Set                       |                                                                                                    |  |
|-------------------------------------|----------------------------------------------------------------------------------------------------|--|
| Board Mount                         | See M&A board mechanical drawing                                                                                                    |  |
| 4 NTC Thermistor Temperature Probes | 700 mm length                                                                                                    |  |
| M&A Board Power Supply              | 12V Output<br>100 VAC – 230 VAC Input, 50/60Hz<br>Socket adapters for all markets: USA, EU, NZ/AUS, CN                                |  |
| USB DAQ / M&A Board Interface Cable | 20 pin ribbon cable connected with male header pins<br>Cable: 228mm Length ( 1/2 of Part # H3CCH-2018G )<br>Male Pins: PRPC010DABN-RC |  |

### **Configuration Options**

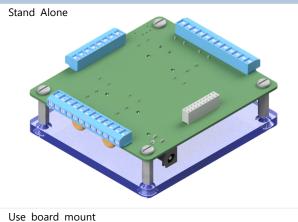

Mount to Custom PCB

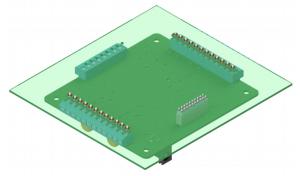

Typical custom PCB: bed of nails test fixture See M&A Board PCB Mount Pattern (last page of data sheet) Separately purchase PCB mount connectors

A4 Sense

R22

0

U10

224

#### Notes

#### Select Current Measurement Range

Visit magicdaq.com to customize your M&A board order.

Alternatively, you can easily replace the 1206 size sense resistors on the back of the M&A Board. They are clearly marked as shown.

#### **Current Measurement Output Voltage Range (Vref)**

The default output voltage range is -10V to 10V (Vref = 0V).

Alternatively, you can configure the M&A Board for 0V to 10V output (Vref = 5V). You will need to:

1) Populate the 5V reference on the back of the board. You will need to separately purchase:

| Part Type             | Part Number        |
|-----------------------|--------------------|
| 5V Reference          | LM4040AIZ-5.0/NOPB |
| 1K Ohm Axial Resistor | CF14JT1K00         |

2) For each current measurement channel you wish to set to 0V to 10V range, you must populate the 5V reference jumper with a 0603 size 0 Ohm resistor and depopulate the GND jumper. In the example shown, R28 would be populated and R26 would be unpopulated.

3) If all current measurement channels are set to 0V to 10V range, it is highly recommended to set the 'Low Voltage' to GND. This voltage powers the current measurement circuitry When it is set to GND, it is impossible for the current measurement output to go below GND – which will protect the DAQ connected to the M&A Board.

Place a 0603 0 Ohm resistor in the GND location and depopulate the -10V location. In the example shown, R2 would be populated and R1 would be unpopulated.

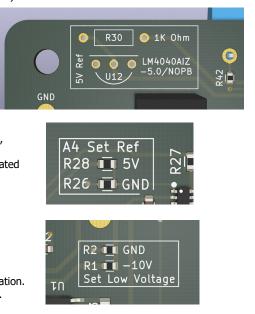

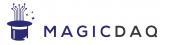

#### Notes

#### Measurement Resolution

The 'MagicDAQ Resolution' shown is typical when the MagicDAQ USB DAQ (14 Bit ADC) is paired with the M&A Board. You can calculate the theoretical maximum resolution for your application using the following formula.

Theoretical Maximum Resolution = Total Measurement Range / 2^(ADC Bits)

For example: +/- 1.5A current measurement range with 14 Bit ADC: 3.0 A / (2^14) = 0.183 mA

You will notice that the theoretical maximum resolution is substantially smaller than the figures listed under 'MagicDAQ Resolution'. In practice some resolution should be sacrificed by rounding ADC output to produce consistent data without excessive jitter.

#### M&A Board DAQ Header Pin 15: LED4 / GND

By default, DAQ Header pin 15 is GND.

Alternatively, this pin can be configured to be LED4 (Relay 4 Digital Output). LED4 outputs 12V when relay 4 is closed, 0V when relay 4 is open.

When configured as LED4, this pin should not be connected to the USB DAQ.

To configure as LED4, place a 0603 0 Ohm resistor in the Relay\_4\_LED location. Depopulate the GND location. In the example shown, R44 would be populated and R43 would be unpopulated.

#### Variable Voltage Power Output – Vout Accuracy

The Vout voltage is stable under constant current draw, typically fluctuating within +/- 0.02V.

The Vout equation typically predicts the actual output voltage within +/- 0.3V. The Vout\_set to Vout relationship is linear, and a transfer function specific to the individual M&A board may be derived simply by recording several Vout and Vout\_set measurements and finding the best fit line. Typically, a transfer function specific to the M&A board can predict output voltage within +/- 0.1V.

If an even greater degree of output voltage accuracy is needed, consider connecting a voltage measurement input from the DAQ to Vout. A closed loop control function can then be implemented in software to set Vout\_set.

#### Electrical Saftey – Relay Switching 120 VAC

If the relays are being used to switch 120 VAC, the entire M&A Board should be placed in an enclosure in order to achieve double insulation per IEC 62368. Please keep safety in mind; only trained professionals should interact with mains power.

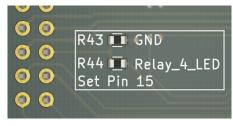

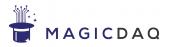

#### **M&A Board Pinout**

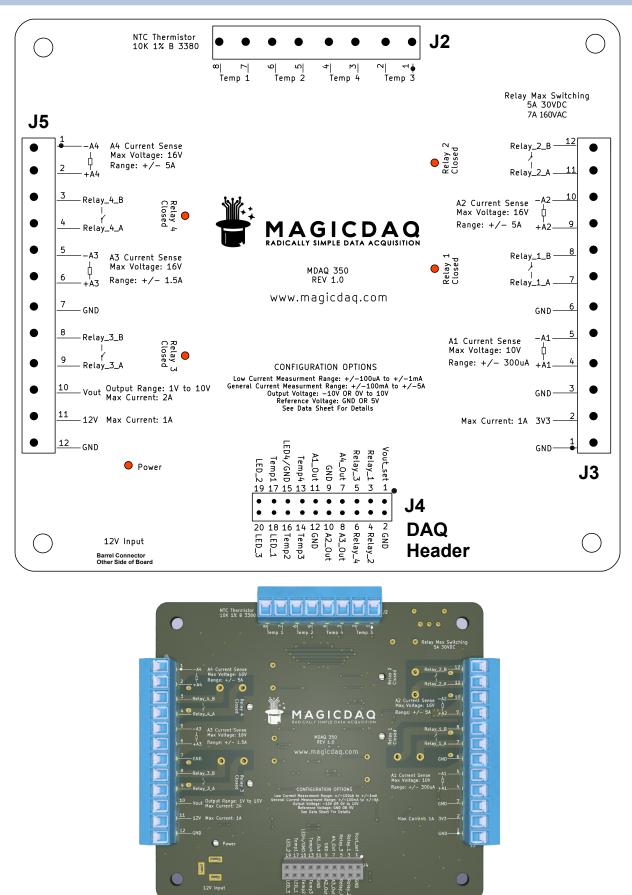

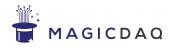

## M&A Board DAQ Header to MagicDAQ USB DAQ Pin Mapping

| M&A Board<br>DAQ Header<br>J4 Pin # | M&A Board<br>DAQ Header<br>Pin Description | MagicDAQ<br>USB DAQ<br>Pin # | MagicDAQ<br>USB DAQ<br>Pin Description | Note                                                                                                    |
|-------------------------------------|--------------------------------------------|------------------------------|----------------------------------------|----------------------------------------------------------------------------------------------------|
| 1                                   | Vout_set                                   | 23                           | AO0                                    | Variable voltage power output control.<br>Vout = (1.8 * Vout_set) + 1                                                       |
| 2                                   | GND                                        | 22                           | DGND                                   | GND                                                                                                    |
| 3                                   | Relay_1                                    | 21                           | P0.7                                   | Relay 1 control. Input high = relay closed. Input low = relay open.                                                         |
| 4                                   | Relay_2                                    | 20                           | P0.6                                   | Relay 2 control. Input high = relay closed. Input low = relay open.                                                         |
| 5                                   | Relay_3                                    | 19                           | P0.5                                   | Relay 3 control. Input high = relay closed. Input low = relay open.                                                         |
| 6                                   | Relay_4                                    | 18                           | P0.4                                   | Relay 4 control. Input high = relay closed. Input low = relay open.                                                         |
| 7                                   | A4_Out                                     | 11                           | AI7                                    | Current measurement A4 output voltage.                                                                                      |
| 8                                   | A3_Out                                     | 10                           | AI6                                    | Current measurement A3 output voltage.                                                                                      |
| 9                                   | GND                                        | 9                            | AGND                                   | GND                                                                                                    |
| 10                                  | A2_Out                                     | 8                            | AI5                                    | Current measurement A2 output voltage.                                                                                      |
| 11                                  | A1_Out                                     | 7                            | AI4                                    | Low current measurement A1 output voltage.                                                                                  |
| 12                                  | GND                                        | 6                            | AGND                                   | GND                                                                                                    |
| 13                                  | Temp4                                      | 5                            | AI3                                    | Temperature 4 output voltage.                                                                                               |
| 14                                  | Temp3                                      | 4                            | AI2                                    | Temperature 3 output voltage.                                                                                               |
| 15                                  | LED4 / GND                                 | 3                            | AGND                                   | Default function: GND<br>Alternative: Relay 4 Digital Output. 12V = Relay<br>Closed. 0V = Open. Do not connect to MagicDAQ. |
| 16                                  | Temp2                                      | 2                            | AI1                                    | Temperature 2 output voltage.                                                                                               |
| 17                                  | Temp1                                      | 1                            | AI0                                    | Temperature 1 output voltage.                                                                                               |
| 18                                  | LED_1                                      |                              |                                        | Relay 1 Digital Output. 12V = Relay Closed. 0V = Open. Do not connect to MagicDAQ USB DAQ.                                  |
| 19                                  | LED_2                                      |                              |                                        | Relay 2 Digital Output. 12V = Relay Closed. 0V = Open. Do not connect to MagicDAQ USB DAQ.                                  |
| 20                                  | LED_3                                      |                              |                                        | Relay 3 Digital Output. 12V = Relay Closed. 0V = Open. Do not connect to MagicDAQ USB DAQ.                                  |

## J4 DAQ Header

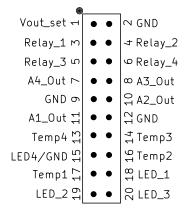

## Interface Cable

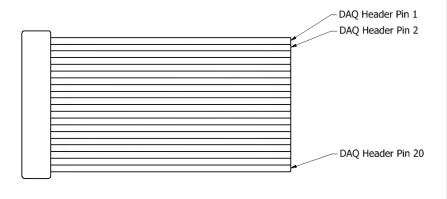

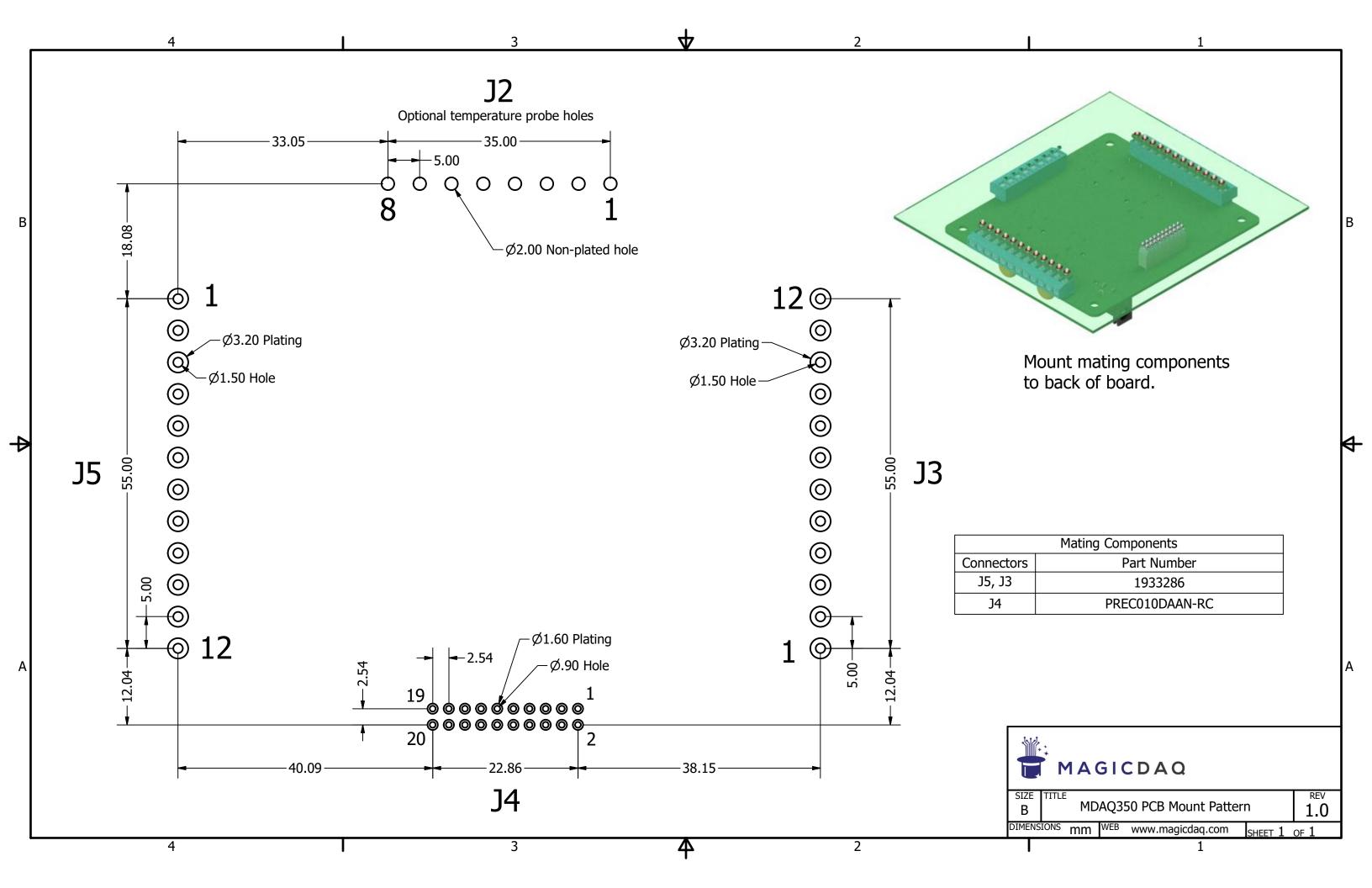